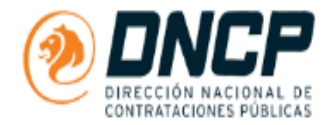

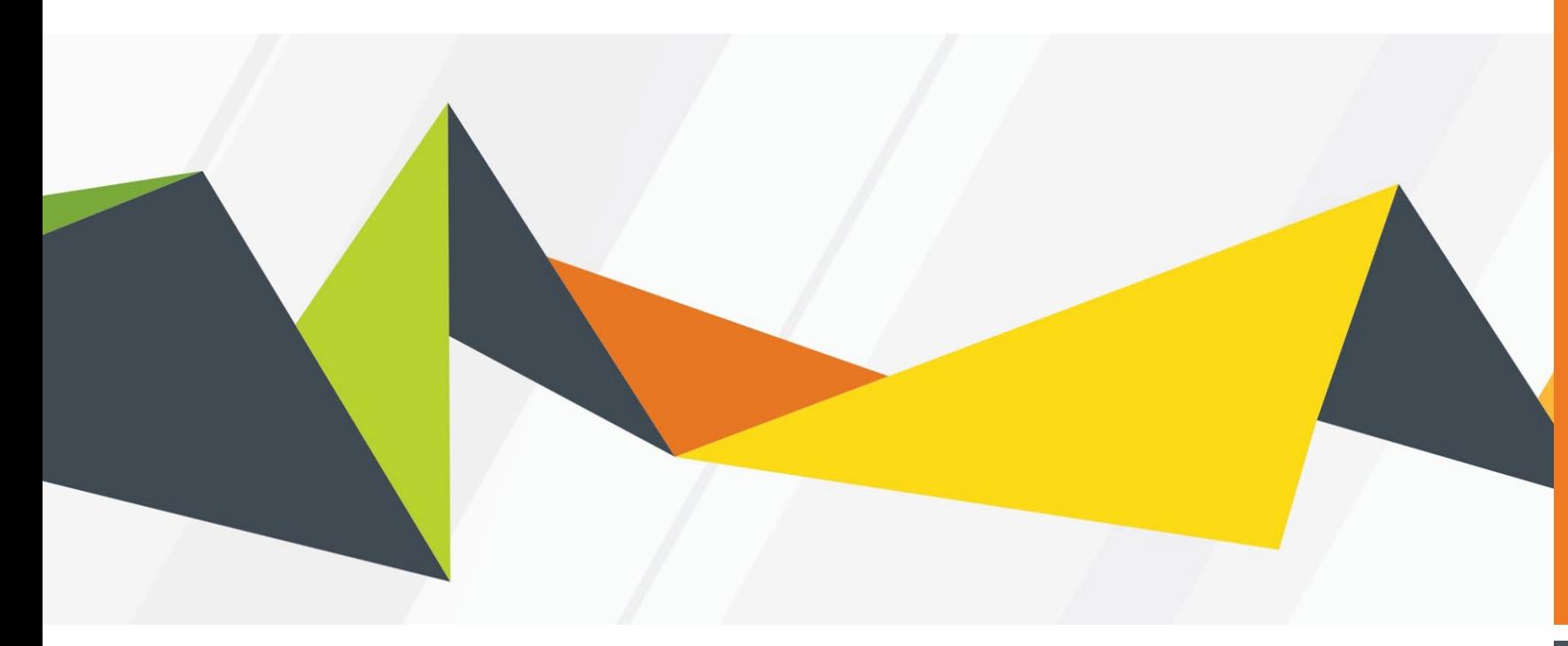

# **INSTRUCTIVO CARGA** FORMULARIO FIPY FIS-**CONVENIO MARCO**

**INSTRUCTIVO CARGA FORMULARIO FIPY FIS** 

## ¿QUÈ ES EL FORMULARIO FIP?

• Es el formulario de identificación del personal, en el cual se registran los datos de las **personas físicas** por medio de las cuales los proveedores y contratistas ejecutaran el contrato respectivamente.

### ¿QUÈ ES EL FORMULARIO FIS?

• Es el formulario de informe de servicios personales, en el cual se registran los datos de los servicios prestados por cada persona física que conforma el personal por medio del cual se ejecuta el contrato, conforme al FIP.

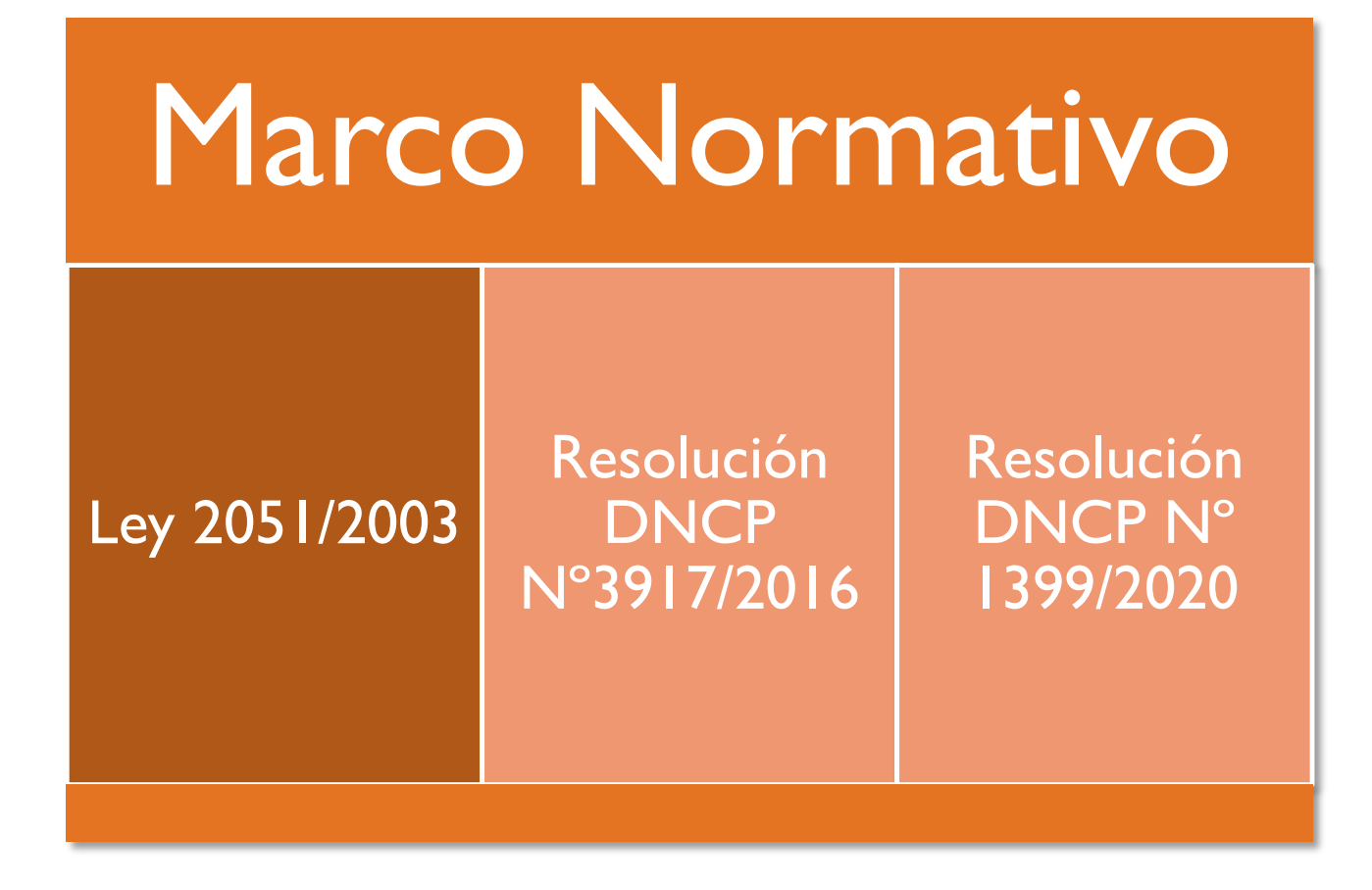

## CARGA DE FORMULARIOS FIP Y FIS EN LA TIENDA VIRTUAL

#### INGRESAR A [WWW.CONTRATACIONES.GOV.PY](http://www.contrataciones.gov.py/) , CON USUARIO Y CONTRASEÑA DEL SISTEMA

## Resultado de la Búsqueda

En esta sección podrá ver los resultados de la búsqueda realizada más arriba

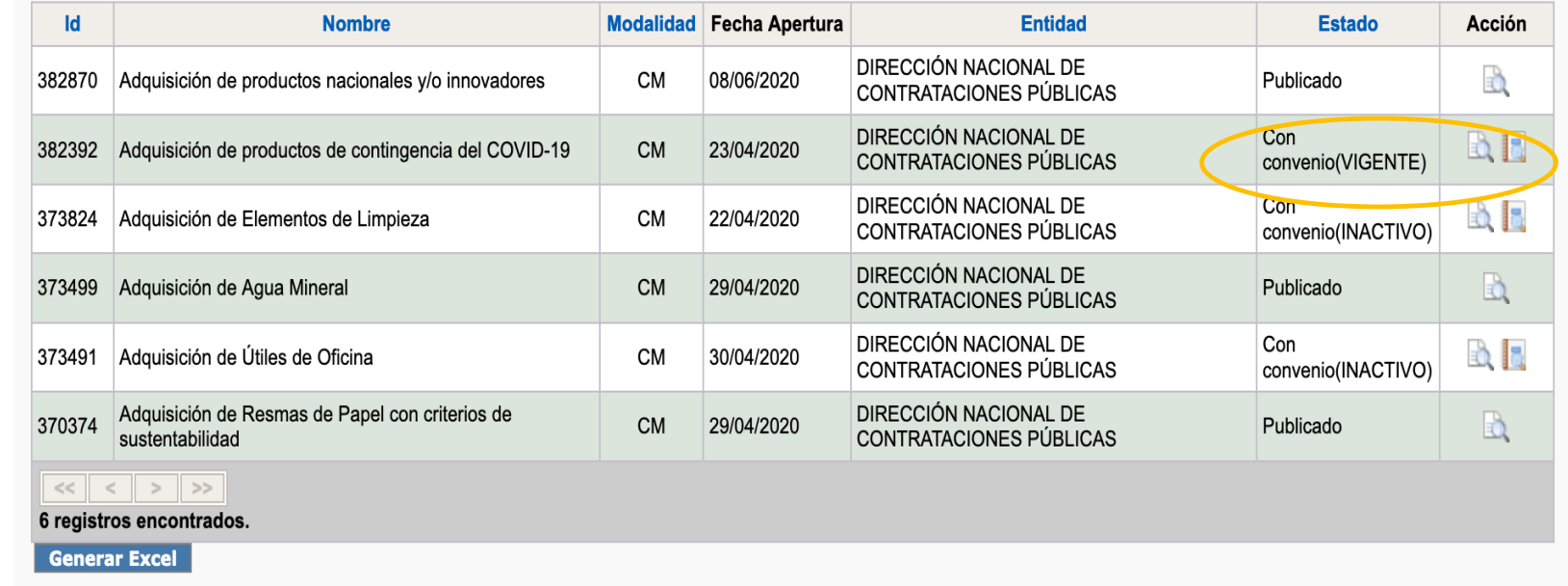

1. Desde El Buscador De Llamados Como Proveedor Activos De Convenio , Acceder A Un Convenio Vigente

2. En la opción de VER CONVENIO, acceder a los datos del convenio

#### **Detalle Convenio**

A tenyén de asta sasalén ustad nadeá variños los detalles del Comuniu

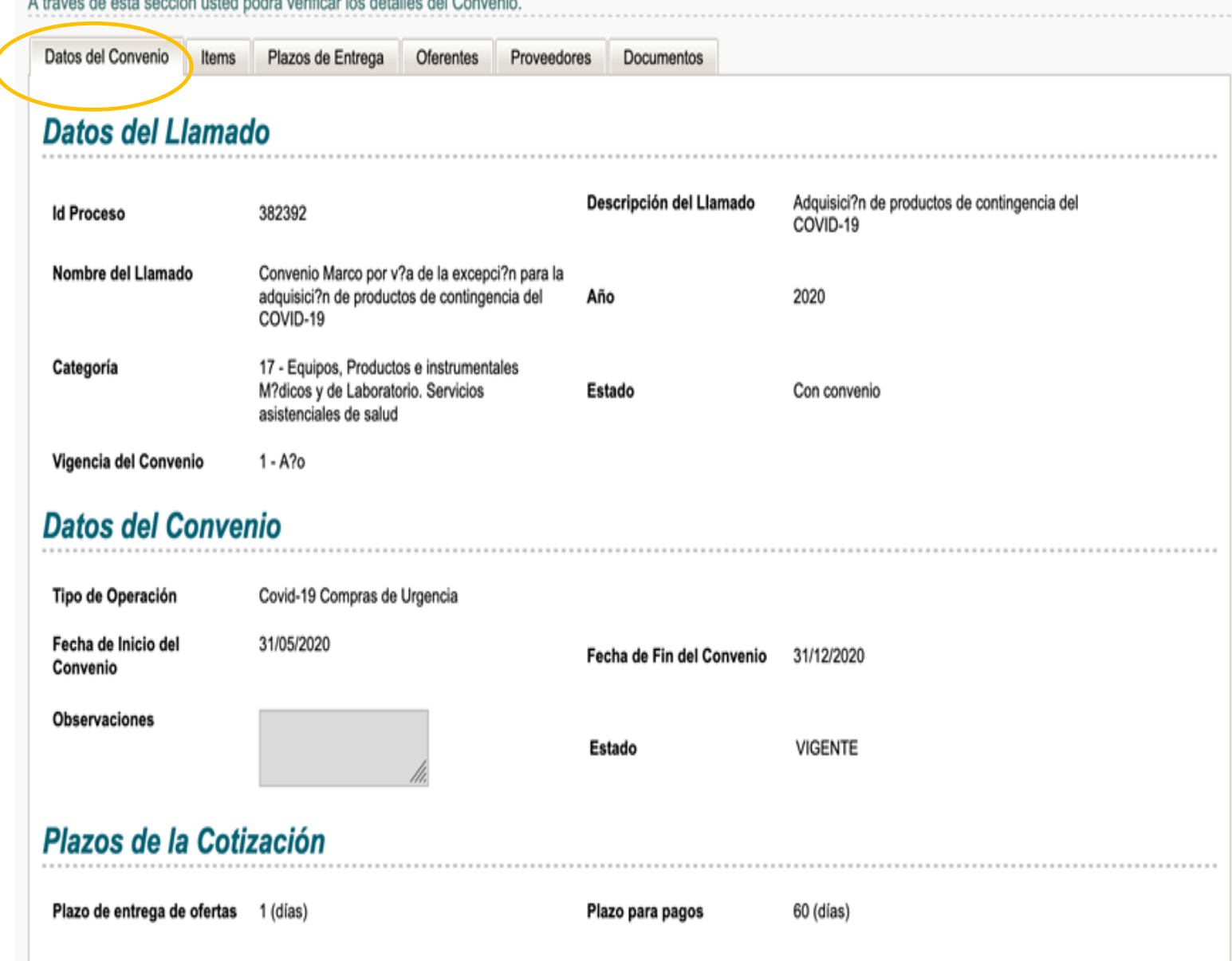

3. Una vez dentro buscar la pestaña de **Proveedores**, y en la lista de los proveedores buscar al correspondiente del usuario-proveedor logueado.

Estarán habilitadas las acciones de carga de FIS - FIP para el proveedor logueado, y los reportes de FIS - FIP.

#### **Detalle Convenio**

A través de esta sección usted podrá verificar los detalles del Convenio

Datos del Convenio Items Plazos de Entrega Oferentes Proveedores

Documentos

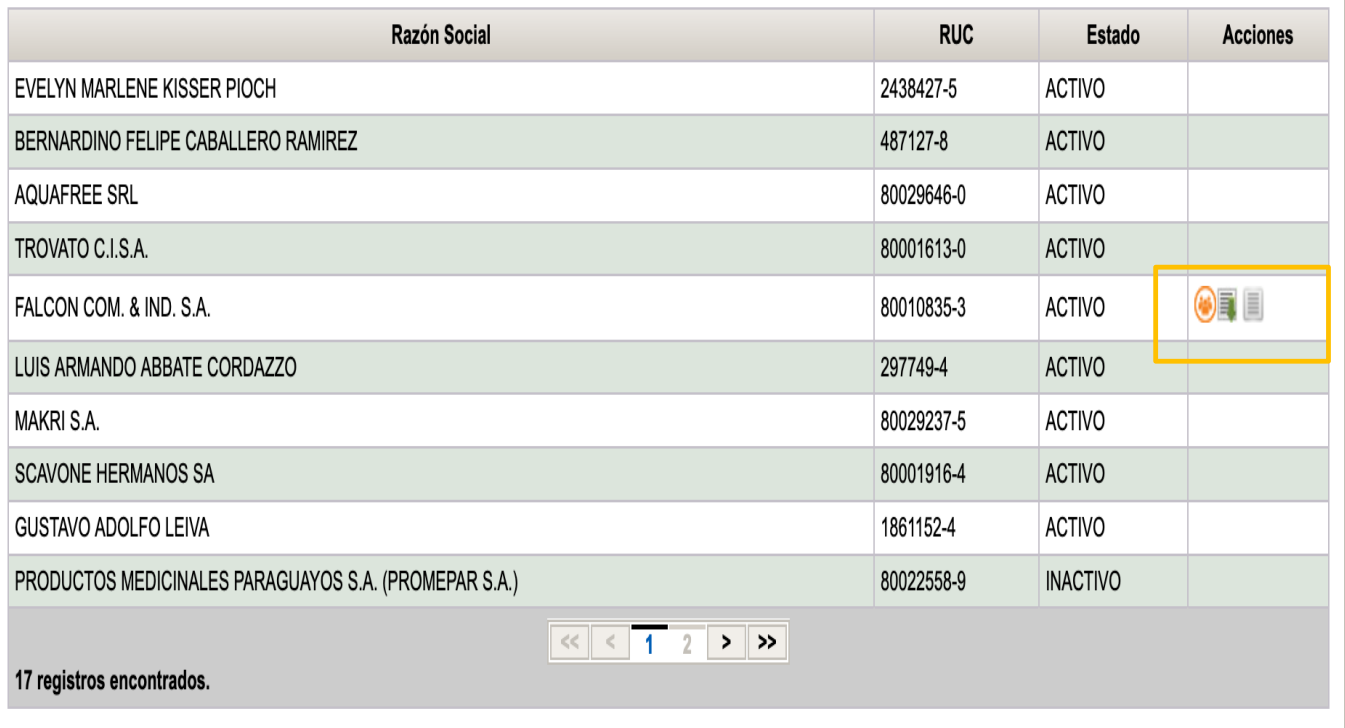